# **NGHIÊN CỨU MÔ PHỎNG, TÍNH TOÁN SỰ TƯƠNG TÁC THỦY ĐỘNG GIỮA CHONG CHÓNG VÀ THÂN TÀU BẰNG PHƯƠNG PHÁP RANSE**

NUMERICAL PREDICTION OF PROPELLER - HULL INTERACTION CHARACTERISTICS USING RANSE METHOD

#### *Trần Ngọc Tú*

#### *Khoa Đóng tàu, Đại học Hàng hải Việt Nam*

*Tóm tắt: Bài báo trình bày kết quả mô phỏng tính toán các hệ số tương tác giữa chong chóng và thân tàu dựa trên phương trình Navier – Stokes với số Reynolds trung bình (RANSE). Để thu được các hệ số tương tác thủy động giữa chong chóng và thân tàu, bài báo tiến hành mô phỏng tính toán ba bài toán gồm: Tính toán lực cản tàu, tính toán các thông số thủy động của chong chóng tự do và mô phỏng chong chóng làm việc sau thân tàu. Phương pháp toàn miền chất lỏng quay được sử dụng trong mô phỏng chong chóng tự do. Phương pháp chuyển động của vật rắn tuyệt đối được sử dụng trong mô phỏng chong chóng làm việc sau thân tàu, chuyển động quay của chong chóng được mô phỏng bằng*  việc sử dụng kỹ thuật lưới trượt. Ánh hưởng của mặt thoáng trong mô phỏng lực cản tàu và chong *chóng sau thân tàu được mô phỏng bằng phương pháp thể tích chất lỏng. Để kiểm tra độ tin cậy của*  kết quả mô phỏng, bài báo sử dụng mô hình tàu hàng rời của Nhật Bản (JBC) để tính toán và so sánh với kết quả thử mô hình. Bộ giải được sử dụng trong nghiên cứu này là phần mềm CFD Star - CCM+.

*Từ khóa: Chong chóng, thân tàu, hệ số lực hút, hệ số dòng theo, RANSE. Chỉ số phân loại: 2.1*

*Abstract: The paper presents simulation results of the components of hull-propeller interaction using unsteady RANSE method. To obtain the propulsion coefficients, the ship resistance, open-water curves of the propeller and self-propulsion are computed. For numerical simulations propeller open water characteristics the rotating reference frame approach are used. For self-propulsion simulation the rigid body motion method is applied. Rotating propeller was model with sliding grids technique. Free surface effects were included by employing the volume of fluid method (VOF) for multi - phase flows. The well - known Japan Bulk Carrier (JBC) test cases are used to verify and validate the accuracy of case studies. The solver used in this study is the commercial package Star - CCM+ from CD - Adapco.*

*Keywords:Propeller, interaction, hull, wake fraction, thrust deduction, RANSE. Classification number: 2.1*

#### **1. Giới thiệu**

Việc tính toán các thông số thủy động tương tác giữa chong chóng và thân tàu (hệ số lực hút, hệ số dòng theo và hệ số ảnh hưởng của dòng theo không đều đến mô men thủy động của chong chóng) có vai trò rất quan trọng trong quá trình thiết kế tàu bởi nó liên quan đến việc xác định chính xác công suất máy để tàu đạt được tốc độ đề ra, ngoài ra sự hiểu biết về chúng sẽ cho phép ta đánh giá được sự tương thích và phối hợp công tác của cơ hệ: Thân tàu - thiết bị đẩy (chong chóng) – máy chính trong quá trình thiết kế và khai thác dưới góc độ an toàn và tính kinh tế. Như chúng ta đã biết, mặc dù phương pháp thử mô hình tàu trong bể thử vẫn là phương pháp cho kết quả tin cậy nhất trong tính toán sự tương tác giữa chong chóng và thân tàu. Tuy nhiên, việc thử mô hình đòi hỏi

thời gian cũng như chi phí rất lớn (do phải chế tạo mô hình vật lý để thử). Chính vì vậy người ta chỉ áp dụng phương pháp này sau giai đoạn thiết kế phương án nghĩa là đã tìm ra được phương án thiết kế tối ưu cho tàu.

Ngày nay, với sự phát triển mạnh mẽ của máy tính điện tử, việc sử dụng CFD (Computational Fluid Dynamics) để giải quyết các bài toán thủy động lực học tàu thủy trong giai đoạn thiết kế phương án đã và đang được áp dụng rộng rãi trên thế giới bởi nó mang lại kết quả tương đối chính xác so với kết quả thử mô hình cũng như có lợi hơn về mặt kinh tế so với việc thử mô hình do không phải chế tạo mô hình, cũng như là rút ngắn được thời gian tính toán. Ngoài ra ưu điểm nữa của CFD là khả năng đảm bảo cả đồng dạng theo số Froude và số Reynold (nghĩa là ta có thể tính toán bài toán mô

phỏng tàu cả ở dạng kích thước mô hình và dạng kích thước thực); việc xử lý sau tính toán CFD còn cung cấp cho người thiết kế rất nhiều thông số chi tiết về dòng chảy sau thân tàu, phân bố áp suất dọc thân tàu, …giúp nhà thiết kế tìm ra được phương án thiết kế tối ưu cho tàu dưới góc đô thủy đông lực học.

Việc mô phỏng chong chóng làm việc sau thân tàu bằng phương pháp RANSE đã được rất nhiều các tác giả trên thế giới thực hiện. Có thể kể ra đây một số kết quả nghiên cứu điển hình như. Nhóm tác giả Villa [\[1\]](#page-7-0) và Pacuraru [\[2\]](#page-7-1) đã sử dụng RANSE để mô phỏng chong chóng làm việc sau thân tàu, ở đây nhóm tác giả sử dụng mô hình đĩa ảo để thay thế cho chong chóng thực làm việc sau thân tàu. Ưu điểm của phương pháp này là tiết kiệm được thời gian mô phỏng so với phương pháp mô phỏng chong chóng trực tiếp sau thân tàu [\[3\]](#page-7-2), [\[4](#page-7-3)]. Tuy nhiên, nhược điểm của phương pháp này là có độ chính xác không cao bằng phương pháp mô phỏng trực tiếp chong chóng sau thân tàu. Nhóm tác giả Win [\[5\]](#page-7-4) đã sử dụng RANSE với sự hỗ trợ của phần mềm thương mại CFDSHIP - JOWA để nghiên cứu tương tác giữa chong chóng và thân tàu trên mô hình tàu Series 60. Nhóm tác giả Bugalski [[6\]](#page-7-5) đã sử dụng RANSE để mô phỏng chong chóng làm việc sau thân tàu bằng phương pháp chuyển động của vật rắn tuyệt đối.

Các nghiên cứu được chỉ ra ở trên có vai trò hết sức quan trọng phục vụ cho các nghiên cứu tiếp theo trong việc sử dụng phương pháp RANSE vào trong mô phỏng tính toán sự tương tác thủy động giữa chong chóng và thân tàu. Tuy nhiên các nghiên cứu này mới chỉ đề cập đến việc xác định điểm tự đẩy của tàu thông qua việc mô phỏng bài toán chong chóng làm việc sau thân tàu mà chưa đề cập đến việc tính toán các hệ số tương tác giữa chong chóng và thân tàu bởi việc xác định được các hệ số tương tác này theo ITTC [\[7\]](#page-7-6) ta cần phải tiến hành tính toán ba bài toán: Bài toán 1 - Mô phỏng tính toán lực cản tàu; bài toán 2 - Mô phỏng tính toán chong chóng tự do; bài toán 3 - Mô phỏng chong chóng làm việc sau thân tàu.

Trong bài báo này sẽ sử dụng phương pháp RANSE với sự hỗ trợ của bộ giải Star -

CCM+ để tiến hành mô phỏng tính toán cả ba bài toán nêu trên nhằm xác định các hệ số tương tác giữa thân tàu và chong chóng. Để kiểm tra độ tin cậy của kết quả mô phỏng, bài báo sử dụng mô hình tàu hàng rời của Nhật Bản (JBC) để tính toán và so sánh với kết quả thử mô hình.

## **2. Mô phỏng số**

## **2.1. Các thông số hình học của tàu JBC**

Tàu JBC là mẫu tàu hàng rời được Viện Nghiên cứu Hàng hải quốc gia Nhật Bản kết hợp với trường Đại học Yokohama và Trung tâm Nghiên cứu Nhật Bản hợp tác thiết kế phục vụ cho mục đích nghiên cứu dòng bao quanh thân tàu và cho kiểm tra kết quả tính toán bằng CFD. Các số liệu về kết quả thử lực cản, chong chóng tự do, chong chóng sau thân tàu ở dạng mô hình ( $\lambda = 40$ ) được công bố trên các tài liệu [\[8\]](#page-7-7), [\[9\]](#page-7-8).

Các thông số hình học của tàu JBC và chong chóng được trình bày trên hình 1, hình 2, bả[ng 1](#page-1-0) và bả[ng 2.](#page-2-0)

<span id="page-1-0"></span>*Hình 1. Mô hình tàu JBC. Bảng 1. Các thông số chủ yếu của tàu JBC [\[8\]](#page-7-7).* **Các thông số Tàu thực Tàu mô hình** Tỷ lệ mô hình  $\lambda$   $\vert$  -  $\vert$  40 Chiều dài hai đường vuông góc  $\begin{array}{|c|c|c|c|c|c|}\n\hline\n\text{vwing } \text{góc} & \text{L}_{\text{PP}} (\text{m}) & \text{280.00} & \text{7.00} \\
\hline\n\end{array}$ Chiều dài đường nước  $\mid$  L<sub>WL</sub> (m)  $\mid$  285.00  $\mid$  7.125 Chiều rộng tàu B (m) 45.00 1.125 Chiều chìm tàu T (m) 16.5 0.4125 Thể tích chiếm nước  $|\nabla(m^3)|$  17837  $|2.7870$ Diện tích mặt ướt | S (m<sup>2</sup>) | 19556 | 12.222 Hoành độ tâm nổi tính từ mặt phẳng sườn giữa LCB  $(\%L_{PP}),$ fwd+ 2.5475

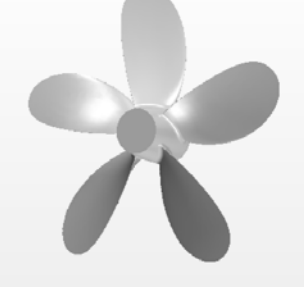

*Hình 2. Chong chóng được sử dụng cho bài thử chong chóng tự do và chong chóng sau thân tàu.*

| Các thông số                                  | Đơn vị            | Giá trị |           |
|-----------------------------------------------|-------------------|---------|-----------|
| Đường kính                                    | D                 | m       | 0.203     |
| Tỷ số đĩa                                     | $A_E/A_0$         |         | 0.5       |
| Đường kính tương<br>đối của củ chong<br>chóng | D <sub>h</sub> /D |         | 0.18      |
| Số cánh                                       | Z                 |         | 5         |
| Tỷ số bước                                    | $P_{0.7}/D$       |         | 0.75      |
| Chiều quay                                    |                   |         | Quay phải |

<span id="page-2-0"></span>*Bảng 2. Các thông số hình học của chong chóng trên tàu JBC [\[8\]](#page-7-7).*

**2.2. Thiết lập các điều kiện tính toán**

Đối với bài toán lực cản tàu và bài toán chong chóng sau thân tàu, việc thiết lập mô phỏng sẽ được thực hiện giống như các điều kiện trong bể thử ứng với trường hợp thử 1.1a (đối với bài toán lực cản) và trường hợp 1.5a (đối với bài toán chong chóng sau thân tàu) đã được nêu chi tiết trong [\[9\]](#page-7-8), cụ thể như sau:

Tính toán tại chiều chìm T = 0.4125 m với thể tích chiếm nước  $\nabla = 2.7870$  m<sup>3</sup>, số Froude Fr =  $0.142$ , số Reynolds Re=7.46.10<sup>6</sup>. Bài thử lực cản tàu được thiết lập như sau:

- Tàu chạy trên nước tính;

**-** Tàu không có chong chóng, bánh lái và thiết bị ESD;

**-** Độ chúi động và chiều chìm động của tàu được xét đến khi chuyển động.

Bài thử chong chóng sau thân tàu được thiết lập như sau:

**-** Tàu chạy trên nước tĩnh;

**-** Tàu có chong chóng nhưng không có bánh lái và thiết bị ESD;

**-** Độ chúi động và chiều chìm động của tàu được xét đến khi chuyển động.

Việc thiết lập mô phỏng chong chóng tự do sẽ thực hiện tại các bước tương đối *J* = 0.4 đến 0.8 với bước là 0.1. Vòng quay của chong chóng được giữ không đổi là *n* = 20rps giống như trong bể thử, bước tương đối *J* sẽ thay đổi bằng cách thay đổi tốc độ tiến của chong chóng. Các thông số về môi trường (khối lượng riêng, độ nhớt động học) được thiết lập giống như trong bể thử thật (khối lượng riêng của nước *ρ* = 998.2 kg/m3, độ nhớt động học của nước *ν* =1.107x10-6 m2/s) [\[9\]](#page-7-8).

#### **2.3. Thiết lập tính toán**

**2.3.1.Thiết lập miền tính toán và điều kiện biên**

Trong bài toán mô phỏng tính toán lực cản tàu, do tính chất đối xứng của tàu qua mặt phẳng dọc tâm nên ở đây để giảm thời gian tính toán ta chỉ cần mô phỏng một nửa thân tàu. Kích thước của miền chất lỏng tính toán (bể thử ảo) theo hướng dẫn trong Star - CCM+ [\[10\]](#page-7-9) được xác định như sau: Miền chất lỏng phía trước tàu nằm cách tàu một đoạn 1.5*L* tính từ đường vuông góc mũi, miền chất lỏng phía đuôi tàu nằm cách đường vuông góc đuôi tàu một đoạn 2.5*L*, phía đáy và phía trên bể thử ảo cách mặt thoáng chất lỏng một đoạn tương ứng là 2.5*L* và 1.25*L*. Cạnh bên của bể thử ảo cách mặt phẳng dọc tâm tàu một đoạn bằng 2.5*L*.

Trong bài toán mô phỏng các thông số thủy động của chong chóng tự do, miền chất lỏng tính toán có dạng lăng trụ, kích thước của nó được xác định dựa trên đường kính chong chóng. Theo hướng dẫn của ITTC [\[11\]](#page-7-10), kích thước của bể thử ảo được xác định như sau: Đường kính của miền chất lỏng tính toán gấp bốn lần đường kính chong chóng (*D*), dòng đến chong chóng (inlet) cách chong chóng một khoảng bằng 4*D*, dòng sau chong chóng (outlet) cách chong chóng khoảng bằng 3*D*.

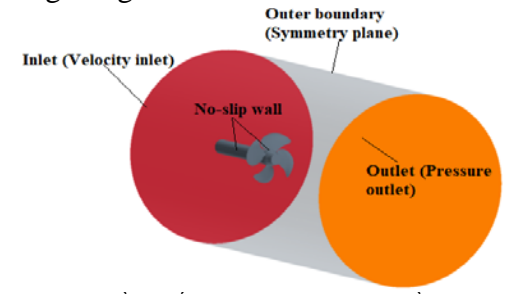

*Hình 3. Miền chất lỏng tính toán và điều kiện biên được áp dụng trong bài toán mô phỏng chong chóng tự do.*

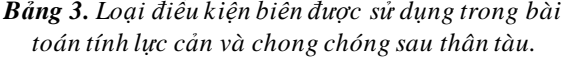

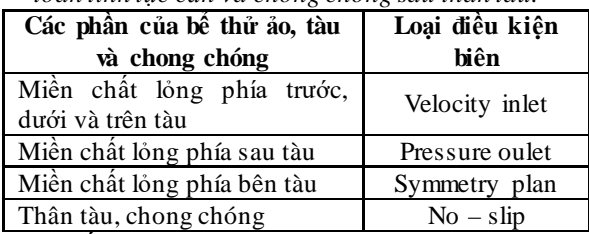

Đối với bài toán mô phỏng chong chóng sau thân tàu, ta cần phải mô phỏng toàn bộ thân tàu. Miền chất lỏng tính toán trong bài toán này gồm hai miền: Miền chất lỏng tĩnh bao quanh toàn bộ tàu có kích thước như

trong bài toán mô phỏng lực cản tàu; miền chất lỏng quay nằm bên trong miền chất lỏng tĩnh bao quanh chong chóng và có dạng hình lăng trụ (xem hình 6).

Điều kiện biên được áp dụng cho bài toán mô phỏng lực cản và chong chóng sau thân tàu được lưa chọn như trên.

Đối với bài toán mô phỏng chong chóng tự do điều kiện biên velocity inlet được sử dụng cho miền chất lỏng phía trước chong chóng, Pressure outlet được áp dụng cho miền chất lỏng phía sau chong chóng, Symmetry plane được áp dụng cho miền chất lỏng ở mặt bên chong chóng, No - slip wall được áp dụng cho cánh, củ và trục của chong chóng (xem hình 3).

## **2.3.2. Chia lưới**

Trong mô phỏng tính toán thủy động lực học tàu thủy nói chung bằng RANSE ta cần phải lựa chọn ba nhóm lưới gồm: Lưới bề mặt, lưới khối và lưới lăng trụ. Lưới bề mặt (Surface mesh) dùng để chia bề mặt thân tàu và chong chóng ra thành các bề mặt hữu hạn. Lưới khối (volume mesh) được sử dụng để chia miền chất lỏng tính toán ra thành các phần tử thể tích hữu hạn. Lưới lăng trụ (prism layer) là mô hình lưới khối được sử dụng để giải lớp biên bao quanh tàu và chong chóng. Loại lưới khối được sử dụng trong cả ba bài toán này là lưới sáu mặt (trimmer). Để giảm số lượng lưới xuống trong khi vẫn duy trì được độ chính xác cần thiết trong tính toán, ta sẽ tăng mật độ lưới lên tại vị trí quanh tàu, phía mũi và đuôi tàu (để mô phỏng được chính xác hình dáng sóng phía mũi tàu và dòng theo phía đuôi tàu); tại bề mặt thoáng của chất lỏng (để có thể mô phỏng được chính xác sóng kelvin); tại vị trí gần chong chóng, đặc biệt là tại vị trí các mép của cánh chong chóng.

Kết quả chia lưới trong bài toán mô phỏng, tính toán lực cản tàu, chong chóng tự do và chong chóng sau thân tàu được trình bày trên các hình 4, hình 5 và hình 6.

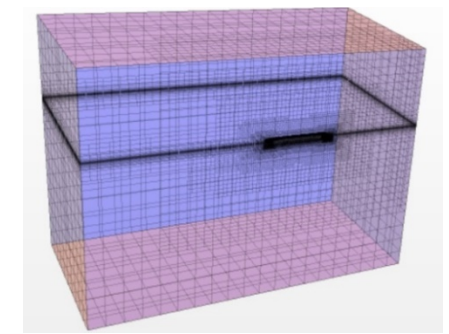

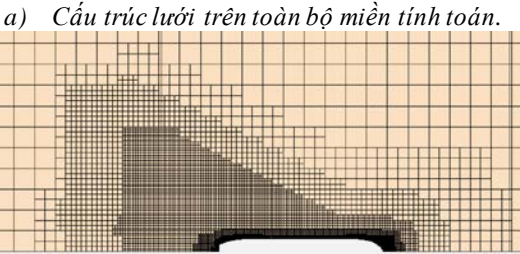

*b) Cấu trúc lưới tại mặt thoáng chất lỏng. Hình 4. Cấu trúc lưới trong mô phỏng tính toán lực cản tàu.*

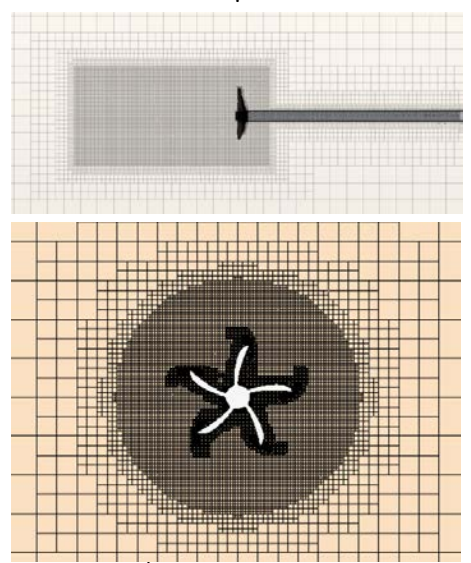

*Hình 5. Cấu trúc lưới trong mô phỏng chong chóng tự do.*

Miền chất lỏng tĩnh bao quanh toàn miền

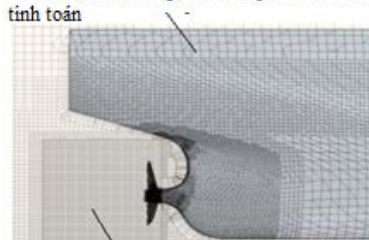

*Hình 6. Cấu trúc lưới trong mô phỏng chong chóng sau thân tàu.*

Miền chất lỏng quay bao quanh chong chong

## **2.3.3.Lựa chọn mô hình vật lý**

Mô hình vật lý được sử dụng trong mô phỏng lực cản tàu và chong chóng sau thân tàu là Unsteady Reynolds Averaged Navier - Stokes equations (URANSE) với mô hình

dòng rối là SST K - Omega. Phương pháp thể tích chất lỏng VOF được sử dụng để mô phỏng mặt thoáng chất lỏng, chuyển động của thân tàu (theo phương thẳng đứng 0z và quay quanh trục 0y) được tính đến bằng việc sử dụng lựa chọn sự cân bằng trong tương tác thủy động giữa chất lỏng và thân tàu DFBI trong Star - CCM+. Phương pháp chuyển động của vật rắn tuyệt đối được sử dụng trong mô phỏng chong chóng làm việc sau thân tàu, chuyển động quay của chong chóng được mô phỏng bằng việc sử dụng kỹ thuật lưới trượt.

Trong mô phỏng chong chóng tự do, do dòng đến chong chóng là dòng uniform nên để rút ngắn thời gian tính toán, ở đây sẽ sử dụng mô hình vật lý Steady RANSE với việc sử dụng phương pháp toàn miền chất lỏng quay để tính toán các thông số thủy động của chong chóng, bởi mức độ chính xác cũng như thời gian tính toán tốt hơn so với các phương pháp khác [\[12\]](#page-7-11).

## **2.3.4.Lực chọn bước thời gian tính toán**

Một trong những yếu tố có ảnh hưởng lớn đến độ chính xác của kết quả thu được đó là việc lưa chon bước thời gian tính toán cho mô hình vật lý unsteady.

Đối với bài toán mô phỏng tính toán lực cản tàu, bước thời gian tính toán được lựa chọn dựa trên chiều dài và tốc độ tàu theo công thức [\[13\]:](#page-7-12)

$$
\Delta t = 0.005 \sim 0.01L/V \tag{1}
$$

Ở đây: *V* là tốc độ tàu, *L* là chiều dài tàu.

Đối với bài toán mô phỏng chong chóng sau thân tàu, do sự hội tụ số rất khó đạt được nên theo khuyến nghị của ITTC [\[13\]](#page-7-12) bước thời gian cần lựa chọn như thế nào đó để chong chóng quay được một độ trên một bước thời gian.

## **3. Kết quả mô phỏng**

## **3.1. Xác định sự hội tụ của lưới**

Một trong những sai số có thể xuất hiện khi tính toán bằng phương CFD đó chính là sai số do lưới gây ra (sai số do sự rời rạc hóa). Chính vì vậy, để tránh sai số do lưới gây ra thì bước đầu tiên trong tính toán ta cần phải nghiên cứu sự hội tụ của lưới nghĩa là xác định số lượng lưới cần thiết để kết quả tính toán thu được độc lập với việc tăng tiếp số lượng lưới lên. Lưới được coi là hội tụ nếu việc tăng tiếp số lượng lưới trong tính toán vẫn thu được kết quả tương tự hoặc khác nhau rất ít so với việc sử dụng kích thước lưới lớn hơn ở lần trước đó. Ở đây việc nghiên cứu sự hội tụ của lưới sẽ được thực hiện ở ba kích thước lưới khác nhau với tỷ lệ thay đổi độ mịn của lưới là  $r_G = \sqrt{2}$  (đây là giá trị được khuyến nghị bởi ITTC[[14\]\)](#page-7-13). Theo đó, ba kích thước lưới được sử dụng trong nghiên cứu sự hội tụ của lưới gồm lưới mảnh, lưới cỡ trung và lưới mịn tương ứng với số lượng lưới được sử dụng trong mô phỏng tính toán lực cản tàu lần lượt là 0.696, 1.315 và 2.345 triệu lưới. Trong mô phỏng chong chóng tự do là 0.852, 1.568 triệu lưới tại bước tương đối *J* = 0.5.

Sự thay đổi về kết quả tính khi sử dụng lưới có kích thước khác nhau ví dụ giữa lưới mịn và lưới cỡ trung *ε12*, lưới cỡ trung và lưới thô *ε<sup>23</sup>* được xác định theo công thức:

$$
\varepsilon_{12} = (S_1 - S_2) / S_1; \varepsilon_{23} = (S_2 - S_3) / S_2 \tag{2}
$$

Trong đó  $S_1$ ,  $S_2$ ,  $S_3$  là kết quả tính các thông số lực cản và thủy động của chong chóng tự do tương ứng khi sử dụng lưới mịn, lưới cỡ trung và lưới mảnh.

Sai số giữa kết quả mô phỏng S (CFD) và thực nghiệm trong bể thử D (EFD) được xác định theo công thức:

$$
E\%D = \frac{(D-S)}{D} \cdot 100\% \tag{3}
$$

Kết quả nghiên cứu sự hội tụ của lưới cho bài toán lực cản và chong chóng tự do được trình bày trên bả[ng 4](#page-4-0) và bảng 5.

<span id="page-4-0"></span>*Bảng 4. Kết quả nghiên cứu sự hội tụ của lưới tại* 

|  |  | tốc độ Fr = 0.142. |
|--|--|--------------------|
|  |  |                    |

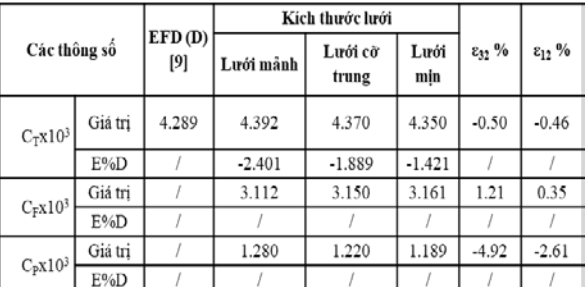

Hình dạng sóng và phân bố áp suất tại khu vực phía đuôi tàu khi sử dụng lưới mịn được trình bày trên hình 7 và hình 8.

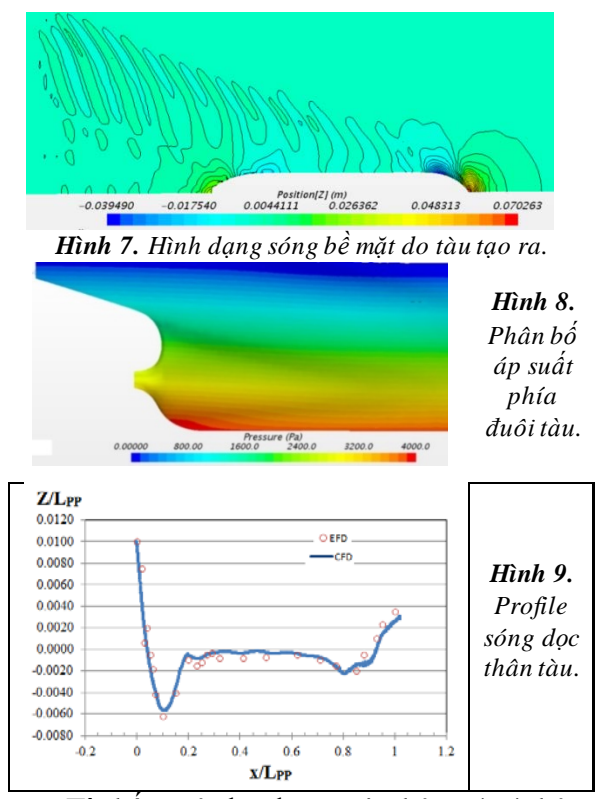

Từ kết quả thu được trên bả[ng 4](#page-4-0) và bảng 5, ta thấy kết quả tính toán các hệ số lực cản của tàu và các thông số thủy động của chong chóng thay đổi một cách đơn điệu với mật độ lưới (sự thay đổi về kết quả khi sử dụng lưới mảnh so với lưới cỡ trung *ε<sup>23</sup>* lớn hơn so với sự thay đổi về kết quả tính thu được giữa lưới cỡ trung và lưới mịn *ε<sup>12</sup>* ) và sự thay đổi về kết quả tính khi sử dụng các kích thước lưới khác nhau là tương đối nhỏ, đặc biệt là ở lưới cỡ trung và lưới mịn (chỉ trênh nhau dưới 1%). Ngoài ra nó còn cho kết quả sai số rất nhỏ so với kết quả thử trong bể thử (chỉ 1.42% đối với bài toán lực cản tàu và 1.68%

đối với bài toán chong chóng tự do khi sử dụng lưới mịn). Chính vì vậy sẽ sử dụng lưới mịn để nghiên cứu mô phỏng chóng tự do ở các bước tương đối khác nhau và trong mô phỏng chong chóng sau thân tàu.

*Bảng5. Kết quả nghiên cứu sự hội tụ của lưới tại bước tương đối J = 0.5.*

|                 |            |                   | Kích thước lưới |                                      |               |                                     |         |
|-----------------|------------|-------------------|-----------------|--------------------------------------|---------------|-------------------------------------|---------|
| Các<br>thông số |            | EFD<br>(D)<br>[9] | Lưới<br>mảnh    | Lưới<br>cõ<br>trung                  | Lưới<br>mảnh  | $\epsilon_{32}$ % $\epsilon_{12}$ % |         |
| $K_T$           | Giá<br>tri | 0.179<br>8        | 0.181           |                                      | 0.1805 0.1803 | $-0.28$                             | $-0.11$ |
|                 | $E\%D$     |                   | $-0.67$         | $-0.39$                              | $-0.28$       |                                     |         |
| $K_0$           | Giá<br>tri | 0.247<br>9        | 0.2413          | 0.243                                | 0.2445        | 0.70                                | 0.61    |
|                 | $E\%D$     |                   | 2.66            | 1.98                                 | 1.37          |                                     |         |
| $\eta_0$        | Giá<br>tri | 0.577             | 0.597           | 0.591                                | 0.587         | $-0.98$                             | $-0.73$ |
|                 | $E\%D$     |                   | $-3.43$         | $-2.43$                              | $-1.68$       |                                     |         |
| do              |            |                   |                 | 3.2. Kết quả mô phỏng chong chóng tự |               |                                     |         |

Kết quả mô phỏng tính toán các thông số thủy động của chong chóng tự do tại các bước tương đối *J* từ 0.4 đến 0.8 có sự so sánh với kết quả thử mô hình được trình bày trên bảng 6 và hình 10.

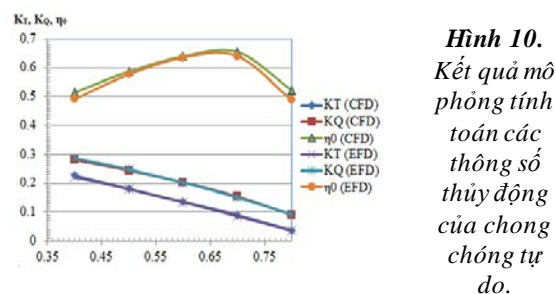

|     |             | $K_T$      |                              | 10K <sub>O</sub> |        | ηo          |                   |            |             |
|-----|-------------|------------|------------------------------|------------------|--------|-------------|-------------------|------------|-------------|
| J.  | [9]<br>EFD. | <b>CFD</b> | $\lceil\% \rceil$<br>$E\% D$ | EFD [9]          | CFD    | $E\%$ D [%] | <b>EFD</b><br>[9] | <b>CFD</b> | $E\% D$ [%] |
| 0.4 | 0.2214      | 0.227      | $-2.47$                      | 0.2871           | 0.281  | 2.12        | 0.4909            | 0.5143     | $-4.8$      |
| 0.5 | 0.1798      | 0.1803     | $-0.28$                      | 0.2479           | 0.2445 | 1.37        | 0.5771            | 0.5868     | $-1.7$      |
| 0.6 | 0.1349      | 0.1358     | $-0.66$                      | 0.2027           | 0.203  | $-0.15$     | 0.6354            | 0.6388     | $-0.5$      |
| 0.7 | 0.0867      | 0.0905     | $-4.20$                      | 0.1509           | 0.154  | $-2.05$     | 0.64              | 0.6547     | $-2.3$      |
| 0.8 | 0.0353      | 0.0371     | $-4.85$                      | 0.0921           | 0.0905 | 1.74        | 0.4879            | 0.5220     | $-7.0$      |

*Bảng 6. Kết quả mô phỏng các thông số thủy động của chong chóng tự do.*

## **3.3. Kết quả mô phỏng chong chóng sau thân tàu**

Việc mô phỏng chong chóng sau thân tàu sẽ được thực hiện với việc sử dụng lưới min. Tổng số lượng lưới được sử dụng trong bài toán này là 6.8 triệu lưới (4.5 triệu lưới cho miền tính toán tĩnh và 2.3 triệu lưới cho miền chất lỏng quay bao quanh chong chóng). Điểm tự đẩy của tàu sẽ là điểm mà tại đó lực cản tàu bằng với lực đẩy do chong chóng tạo ra. Trong thực tế mô phỏng chong chóng sau thân tàu rất khó để ta có thể thu được điều kiện này chỉ trong một lần chạy ngay cả trong bể thử cũng tương tự. Chính vì

vậy, thông thường người ta sẽ phải tiến hành mô phỏng tại tối thiểu hai lần chạy với sự thay đổi vòng quay của chong chóng còn tốc độ tàu thì giữa nguyên. Từ kết quả thu được ở hai lần chạy ta sẽ tiến hành nội suy tuyến tính để tìm ra điểm tự đẩy của tàu. Trong trường hợp mô phỏng tàu mô hình, ta cần phải thêm vào lực hiệu chỉnh ma sát (Skin Friction correction SFC, lực này tính đến sự khác nhau về hệ số lực cản ma sát giữa tàu mô hình và tàu thực) [\[7\]](#page-7-6), khi đó điểm tự đẩy của tàu được xác định theo công thức:

$$
T = R_{T(SP)} - SFC \tag{4}
$$

Ở đây *SFC* = 18.2 N (kết quả thu được từ việc thử mô hình [\[9\]](#page-7-8)), *T* là lực đẩy của chong chóng làm việc sau thân tàu; *RT(SP)* là lực cản của tàu. Chỉ số SP kí hiệu cho trường hợp khi có chong chóng làm việc sau thân tàu. Kết quả tính toán sự thay đổi lực cản và lực đẩy của tàu ở tốc độ *V* =1.179m/s tại hai vòng quay khác nhau của chong chóng (*n* = 7.7 và  $n = 7.9$  rps) được trình bày trên bả[ng 7](#page-6-0) và kết quả xác định điểm tự đẩy của tàu được trình bày trên [hình.11.](#page-6-1)

<span id="page-6-0"></span>*Bảng 7. Kết quả tính toán tại hai vòng quay khác nhau của chong chóng.*

| $n$ [rps] | $R_{T(SP)}$ - SFC [N] | T INI | $10K_{Q(SP)}$ |
|-----------|-----------------------|-------|---------------|
|           | 23.4                  | Q     | 1292          |
| 7.9       | 24.47                 | 24.52 |               |
| $ -$      | <b>CALLES</b>         |       |               |

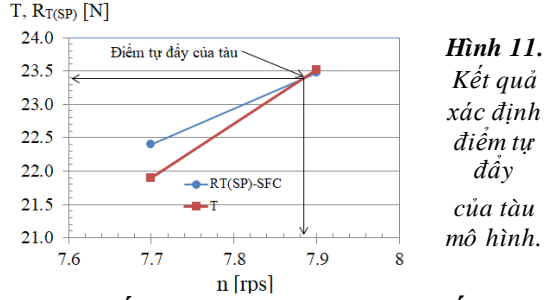

**3.4. Kết quả tính toán các hệ số tương tác giữa chong chóng và thân tàu**

Dựa trên kết quả tính toán điểm tự đẩy của tàu, ta xác định các hệ số tương tác thủy động giữa tàu và chong chóng theo các công thức sau:

- Hệ số lực hút 
$$
t
$$
 [7]:  
 $T + SFC - R_r$ 

$$
t = \frac{T + SFC - R_T}{T}
$$
 (5)

Hệ số dòng theo *wT* và hệ số kể đến số ảnh hưởng của dòng theo không đều đến mô men thủy động của chong chóng *ηR* được xác định dựa trên phương pháp coi hệ số lực đẩy của chong chóng tự do và chong chóng sau thân tàu là như nhau (thrust identify method) [\[7\]](#page-7-6), [\[15\]](#page-7-14). Khi đó các hệ số này được xác định theo công thức sau:

- Hệ số dòng theo [\[15\]](#page-7-14):

$$
w_r = 1 - \frac{J_0}{J_{sp}}\tag{6}
$$

- Hệ số ảnh hưởng của dòng theo không đều đến mô men thủy động của chong chóng [\[15\]](#page-7-14):

$$
\eta_R = \frac{K_{Q0}}{K_{Q(SP)}}\tag{7}
$$

Ở đây: *J0* và *KQ0* là bước tương đối và hệ số mô men của chong chóng tự do thu được từ hình 12; *JSP* and *KQ(SP)* là bước tương đối và hệ số mô men của chong chóng làm việc sau thân tàu thu được dựa trên điểm tự đẩy của tàu.

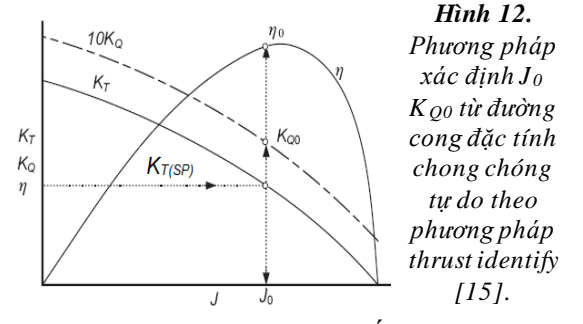

Trên bảng 8 trình bày kết quả tính toán sự tương tác thủy động giữa chong chóng và thân tàu có sự so sánh với kết quả thử.

<span id="page-6-1"></span>Từ các kết quả thu được ta thấy, kết quả mô phỏng bằng CFD cho sai số tương đối nhỏ so với kết quả thử. Hình ảnh về sự tương tác giữa chong chóng và thân tàu được trình bày trên hình 13 và hình 14.

Qua đó ta thấy do ảnh hưởng của chong chóng đã làm cho trường áp suất phía sau thân tàu giảm xuống so với khi không có chong chóng (xem hình 8, hình 13). Từ đó dẫn đến làm tăng lực cản áp suất tàu (lực cản áp suất thân tàu khi có chong chóng làm việc lớn hơn 1.4 lần so với khi không có chong chóng, xem bảng 8). Trường dòng theo phía sau thân tàu cũng ảnh hưởng mạnh đến chong chóng (xem hình 14).

*Hình 13. Phân bố áp suất phía đuôi tàu khi có chong chóng làm việc.*

*Hình 14. Trường tốc độ hướng trục phía đuôi tàu tại mặt phẳng dọc tâm tàu.*

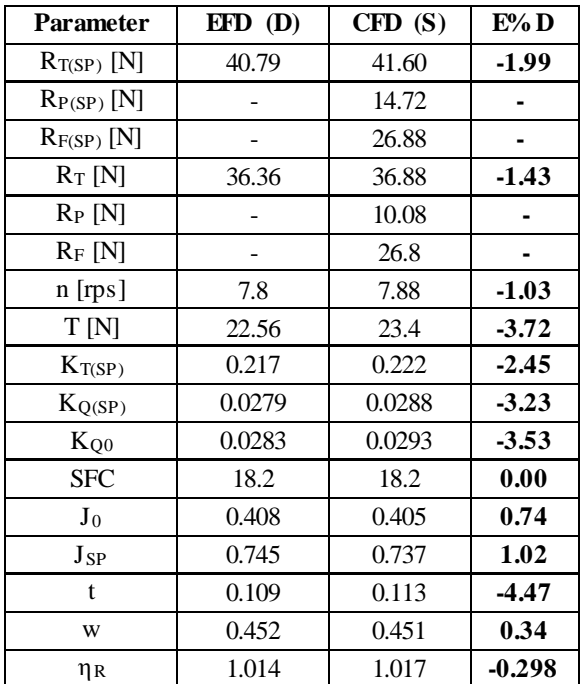

*Bảng 8. Kết quả tính toán các thông số thủy động tương tác giữa chong chóng và thân tàu tại tốc độ V=1.179 m/s*

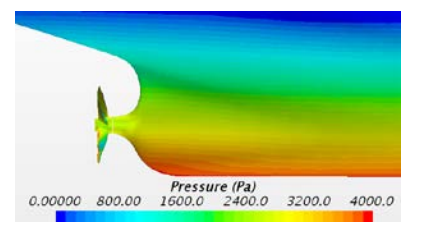

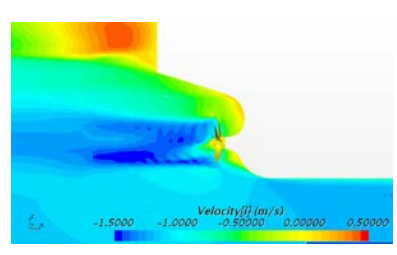

## **4. Kết luận**

Bài báo đã thành công với việc sử dụng phương pháp RANSE trong mô phỏng, tính toán sự tương tác thủy động giữa thân tàu và chong chóng. Để thu được các hệ số tương tác bài báo đã tiến hành giải quyết mô phỏng ba bài toán gồm: Lực cản tàu, chong chóng tự do và chong chóng sau thân tàu có tính đến chiều chìm động và độ chúi động của tàu khi chuyển động.

Kết quả mô phỏng, tính toán các thông số hệ số lực hút (*t*), hệ số dòng theo (*wT*) và hệ số kể đến ảnh hưởng của dòng theo không đều đến mô men thủy động của chong chóng (*ηR*) cho sai số rất nhỏ so với kết quả thử (dưới 5%)  $\Box$ 

#### **Tài liệu tham khảo**

- <span id="page-7-0"></span>[1] Villa, D., S. Gaggero, and S. Brizzolara. *Ship Self Propulsion with different CFD methods: from actuator disk to viscous inviscid unsteady coupled solvers*. in *The10th International Conference on Hydrodynamics*. 2012.
- <span id="page-7-1"></span>[2] Pacuraru, F., A. Lungu, and O. Marcu. *Self‐ Propulsion Simulation of a Tanker Hull*. in *AIP Conference Proceedings*. 2011. AIP.
- <span id="page-7-2"></span>[3] Wehausen, J.V. and E.V. Laitone, *Surface waves*, in *Fluid Dynamics/ Strömungsmechanik*. 1960, Springer. p. 446-778.
- <span id="page-7-3"></span>[4] Zhang, N. and S.-l. Zhang, *Numerical simulation of hull/propeller interaction of submarine in submergence and near surface conditions.* Journal of Hydrodynamics, 2014. 26(1): p. 50- 56.
- <span id="page-7-4"></span>[5] Win, Y.N., et al., *Computation of propeller-hull interaction using simple body-force distribution model around Series 60 CB= 0.6.* Journal of the Japan Society of Naval Architects and Ocean Engineers, 2013. 18: p. 17-27.
- <span id="page-7-5"></span>[6] Bugalski, T. and P. Hoffmann. *Numerical simulation of the self-propulsion model tests*. in *Second International Symposium on Marine Propulsors smp*. 2011.
- <span id="page-7-6"></span>[7] *https://ittc.info/media/1587/75-02-03-011.pdf.*
- <span id="page-7-7"></span>[8] *http://www.t2015.nmri.go.jp/jbc\_gc.html.*
- <span id="page-7-8"></span>[9]*http://www.t2015.nmri.go.jp/Instructions\_JBC/instr uction\_JBC.html.*
- <span id="page-7-9"></span>[10] *CD-ADAPCO. User Guide STAR-CCM+, Version 13.02. 2018.*
- <span id="page-7-10"></span>[11] *https://[www.ittc.info/media/8169/75-03-03-](http://www.ittc.info/media/8169/75-03-03-01.pdf) [01.pdf.](http://www.ittc.info/media/8169/75-03-03-01.pdf)*
- <span id="page-7-11"></span>[12] Tran Ngoc Tu, N.M.C., *Comparison Of Different Approaches For Calculation Of Propeller Open Water Characteristic Using RANSE Method.* Naval Engineers Journal, 2018. Volume 130, Number 1, 1 March 2018, pp. 105-111(7).
- <span id="page-7-12"></span>[13]. *ITTC 2011b Recommended procedures and guidelines 7.5-03-02-03.*
- <span id="page-7-13"></span>[14]. *ITTC-Quality Manual 7.5-03-01-01, 2008*
- <span id="page-7-14"></span>]15]. Molland, A.F., S.R. Turnock, and D.A. Hudson, *Ship resistance and propulsion*. 2017: Cambridge university press.

 **Ngày nhận bài: 15/10/2018 Ngày chuyển phản biện: 18/10/2018 Ngày hoàn thành sửa bài: 8/11/2018 Ngày chấp nhận đăng: 15/11/2018**